## Download old adobe flash player youtube latest

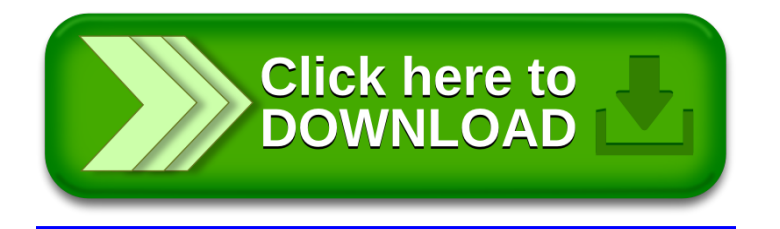